# Javascript Cookies

Web Authoring and Design

Benjamin Kenwright

## **Outline**

What do we mean by Javascript Cookies?

What do we use Cookies for?

- **E** How do we load and save Cookies using Javascript
- **Examples**

#### **Summary**

**Review/Discussion** 

### Do you like Cookies?

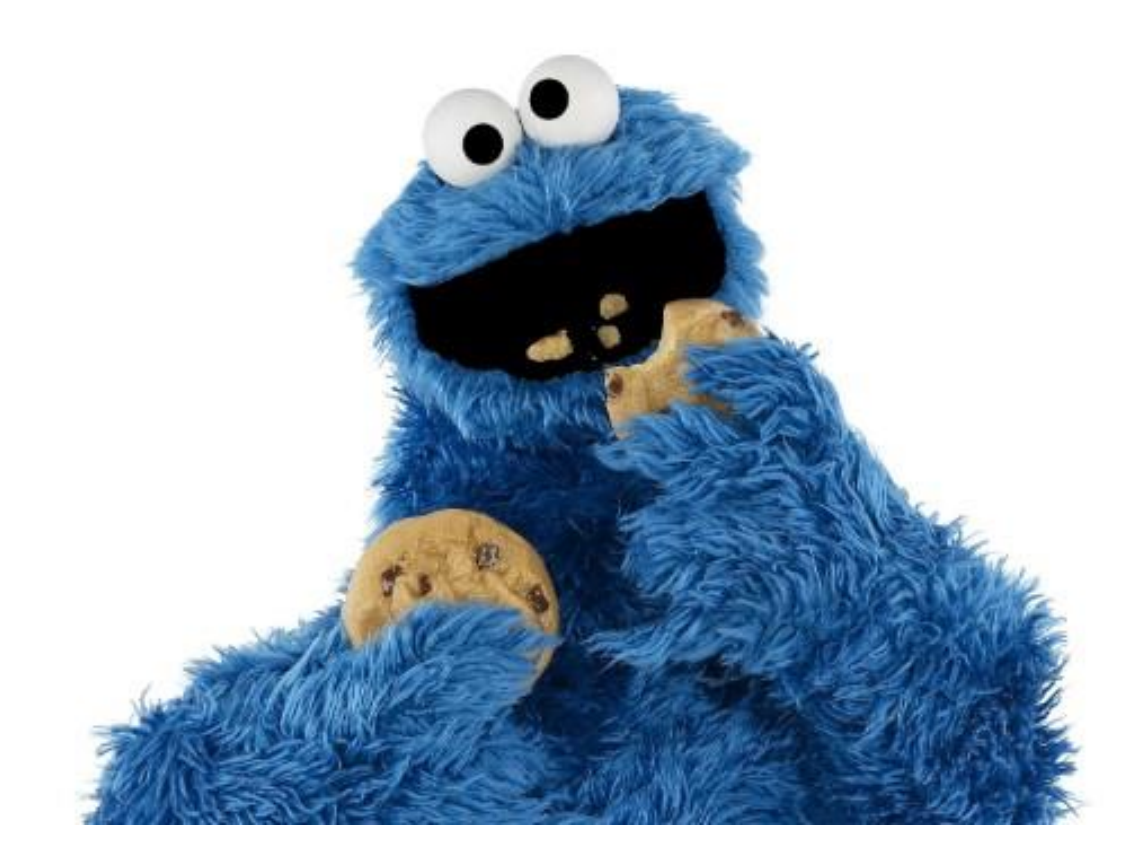

#### Who is this?

## Cookie Monster (Sesame Street)

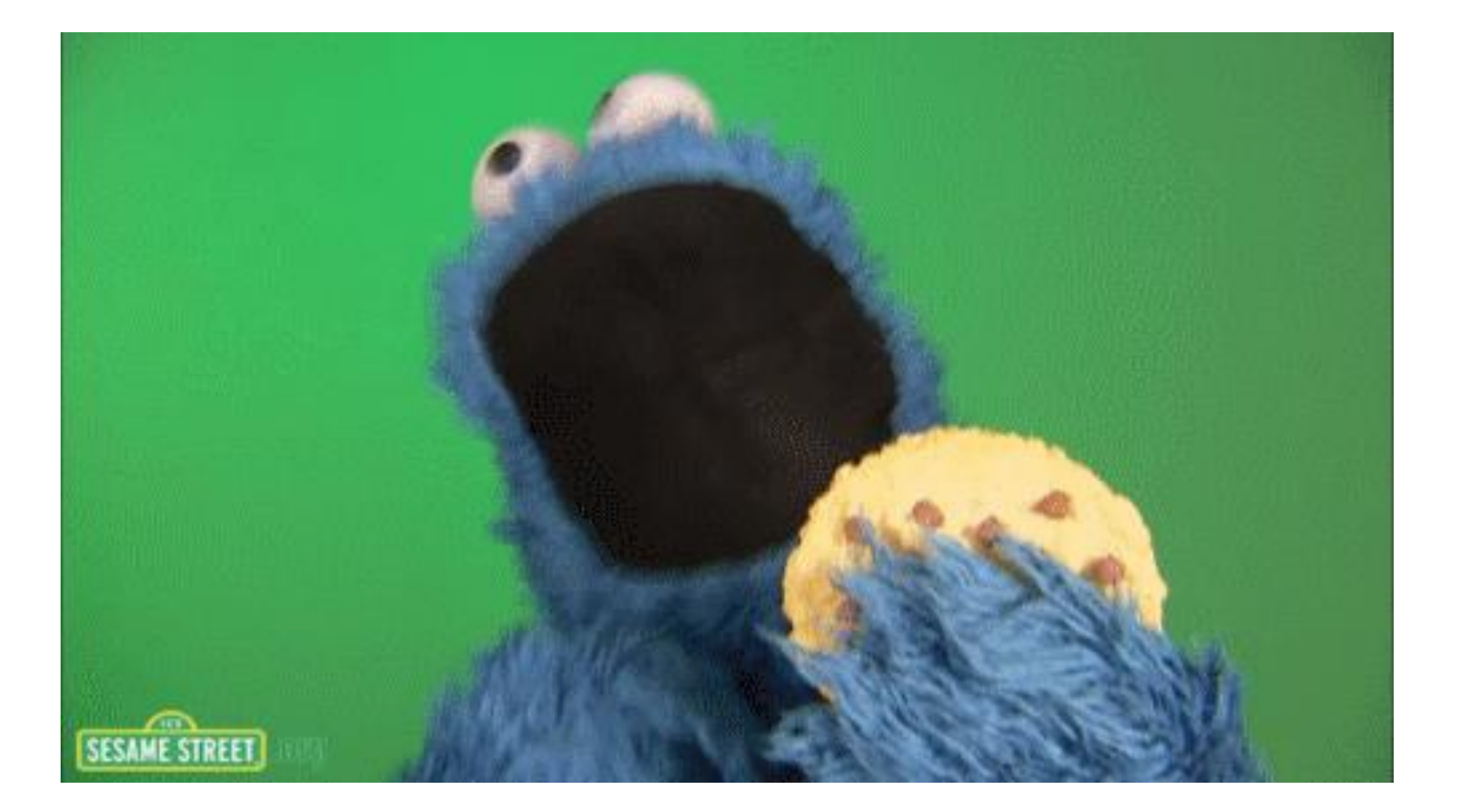

## Getting Information About the Document

■ Several properties of the document object include information about the current document in general. For e.g. document.title represent the title of the current page, defined by the HTML < title  $>$  tag.

### Title

```
<script type="text/javascript">
    alert(document.title);
</script>
```
**■The above code will alert "The DOM",** the Title of the HTML page

## Other important information about the document

- **document.URL** : Represents the document's URL.
- **document.lastModified** : The date which the document was last modified.
- **document.cookie** : It enables you to read or set a cookie for the document.
- **document.images** : It returns a collection of images used in the document

#### What are Cookies ?

■ Cookies is the most efficient method of **remembering** and tracking preferences, purchases, commissions, and other information required for better visitor experience or site statistics

### How It Works ?

- Your server sends some data to the visitor's browser in the form of a cookie
- $\blacksquare$  The browser may accept the cookie
- $\blacksquare$  If it does, it is stored as a plain text record on the visitor's hard drive
- Now, when the visitor arrives at another page on your site, the browser sends the same cookie to the server for retrieval
- Once retrieved, your server knows/remembers what was stored earlier

#### Cookies are a plain text data record of 5 variable-length fields

- **Expires** − The date the cookie will expire. If this is blank, the cookie will expire when the visitor quits the browser.
- **Domain** − The domain name of your site.
- Path The path to the directory or web page that set the cookie. This may be blank if you want to retrieve the cookie from any directory or page.
- **Secure** − If this field contains the word "secure", then the cookie may only be retrieved with a secure server. If this field is blank, no such restriction exists.
- **Name=Value** − Cookies are set and retrieved in the form of key-value pairs

## Storing Cookies

 $\blacksquare$  The simplest way to create a cookie is to assign a string value to the document.cookie object, which looks like this

**document.cookie = "key1=value1;key2=value2;expires=date";**

## Example

```
\verb|html|<head><script type = "text/javascript">
         2! - -function WriteCookie()
               if( document.myform.customer.value == "" ){
                   alert ("Enter some value!");
                  return;
               cookievalue= escape(document.myform.customer.value) + ";";
               document.cookie="name=" + cookievalue;
               document.write ("Setting Cookies : " + "name=" + cookievalue ) ;
         11 -->
      \langle/script>
   </head>
   <body>
      <form name="myform" action="">
         Enter name: <input type="text" name="customer"/>
         <input type="button" value="Set Cookie" onclick="WriteCookie();"/>
      \langle/form\rangle</body>
\langle/html>
```
## Reading Cookies

- Reading a cookie is just as simple as writing one, because the value of the **document.cookie** object is the cookie
- So you can use this string whenever you want to access the cookie
- The document.cookie string will keep a list of **name=value** pairs separated by semicolons, where **name** is the name of a cookie and value is its string value
- You can use strings' **split()** function to break a string into key and values

#### Example

```
<html><head><script type="text/javascript">
         21 -function ReadCookie()
                var allcookies = document.cookie:
                document.write ("All Cookies : " + allcookies );
                // Get all the cookies pairs in an array
                cookiearray = allcookies.split(';');// Now take key value pair out of this array
                for(var i=0; i<cookiearray.length; i++){
                   name = \text{cookiearray[i].split}('=')[0];value = \text{cookiearray[i].split}('=')[1];document.write ("Key is: " + name + " and Value is: " + value);
                4
         11-->
      \langle/script>
   \langle/head>
   <body>
      <form name="myform" action="">
         \langle p \rangle click the following button and see the result:\langle p \rangle<input type="button" value="Get Cookie" onclick="ReadCookie()"/>
      \langle/form>
```
 $\langle$ /body>  $\langle$ /html>

## Setting Cookies Expiry Date

- You can extend the life of a cookie beyond the current browser session by setting an expiration date and saving the expiry date within the cookie.
- $\blacksquare$  This can be done by setting the **'expires'** attribute to a date and time

### Example

```
\verb|html|<head><script type="text/javascript">
         < 1 - -function WriteCookie()
                var now = new Date();
                now.setMonth( now.getMonth() + 1);
                cookievalue = escape(document.myform.customer.value) + ";"
                document.cookie="name=" + cookievalue;
                document.cookie = "expires=" + now.toUTCString() + ";"
                document.write ("Setting Cookies : " + "name=" + cookievalue ) ;
         11 -->
      \langle/script>
   \langle/head>
   <body>
      <form name="myform" action="">
         Enter name: <input type="text" name="customer"/>
         <input type="button" value="Set Cookie" onclick="WriteCookie()"/>
      \langle/form\rangle\langle/body>
\langle/html>
```
## Deleting a Cookie

■ Sometimes you will want to delete a cookie so that subsequent attempts to read the cookie return nothing.

 $\blacksquare$  To do this, you just need to set the expiry date to a time in the past.

## Example

```
<html><head>
      <script type="text/javascript">
         2 - 5function WriteCookie()
               var now = new Date();
               now.setMonth( now.getMonth() - 1 );
               cookievalue = escape(document.myform.customer.value) + ":
               document.cookie="name=" + cookievalue;
               document.cookie = "expires=" + now.toUTCString() + ";"
               document.write("Setting Cookies : " + "name=" + cookiewale");11-->\langle/script>
   </head>
   <body><form name="myform" action="">
         Enter name: <input type="text" name="customer"/>
         <input type="button" value="Set Cookie" onclick="WriteCookie()"/>
      \langle/form\rangle\langle/body>
```
 $\langle$ /html>

### This Week

**Review Slides** 

Read Associated Chapters

**Nork through Javascript Examples** Update GitHub Account/Webpage

#### ■Start Early

## Summary

#### ■ Overview of Javascript and Cookies **■Hands-On/Practical**

#### Questions/Discussion

#### Example Cookie **Helper Functions**

```
<script>function createCookie(name, value, days) {
    var expires = ";
    if (days) {
        var date = new Date();
        date.setTime(date.getTime() + (days*24*60*60*1000));
        expires = "; expires=" + date.toUTCString();
    document.cookie = name + "=" + value + expires + "; path=/";
function readCookie(name) {
    var name EO = name + "=";
    var ca = document.cookie.split(';');
    for (var i=0;i < ca.length;i++) {
        var c = ca[i];while (c \cdot charAt(0) == '') c = c \cdot substring(1, c \cdot length);if (c.indexOf(nameEQ) == 0) return c.substring(nameEQ.length,c.length);
    return null:
function eraseCookie(name) {
    createCookie(name," ", -1);// Now, calling functions
11.1.createCookie('ppkcookie','testcookie',7);
112...var x = readCookie('ppkcookie')if (x) { }// ..do something with x
\langle/script>
```